# **Working with Disks and Devices**

Lesson 4

## **Objectives**

- Describe MBR and GPT partition styles
- Describe basic and dynamic disks
- Describe the 4 types of dynamic volumes
- Use the Disk Management snap-in to manage disks
- Create Virtual Hard Disks (VHDs)
- Describe the purpose of a Device Driver
- Use the Device Manager snap-in to manage your hardware

## **Working with Disks**

- Select a partition style
- Select a disk type
- Divide the disk into partitions or volumes
- Format with a file system

## **Understanding Partition Styles**

- MBR Master Boot Record
- GPT GUID (globally unique identifier)
   Partition Table

## **Partition Style Comparison**

#### **MBR**

- Supports up to 4 primary partitions, or 3 primary and an extended
- Supports volumes up to 2 terabytes
- Uses hidden sectors to store system information
- Replication and CRC are NOT features of MBR's partition table

#### **GPT**

- Supports up to 128 primary partitions
- Supports volumes up to 18 exabytes
- Uses partitions to store system information
- Replication and cyclical redundancy check (CRC) protection of the partition table for reliability

## Disk Types - Basic Disk

- Compatible with other versions of Windows
- Consists of primary and extended partitions
- Supports up to four partitions (per single hard drive)
- Windows can only be installed on basic storage type partitions

## **Primary and Extended Partitions**

### **PRIMARY**

- Functions as a physically separate disk
- Can host an OS
- Can be marked as active (and used to boot from)
- Up to 4 are supported or 3
  + 1 extended
- Each is formatted and assigned a drive letter

#### EXTENDED

- Cannot host an OS
- Cannot be active partition
- Basic disk can only host 1
   Extended but unlimited
   logical partitions
- Do not format extended partition, but only the logical drives

## **Disk Types - Dynamic Disks**

- Supported by Windows 2000/XP/Vista/7
- Can combine two or more physical disks into one dynamic disk
- Are divided into volumes
- Unlimited number of volumes
- Not supported on:
  - Portable computers
  - Removable disks
  - External USB or Firewire Drives
  - Windows 7 Starter or Home editions

# **Volume Types**

- Simple volume
- Spanned volume
- Striped volume
- Mirrored volume

# **Dynamic Disk - Simple Volume**

 Contains space from a single dynamic drive

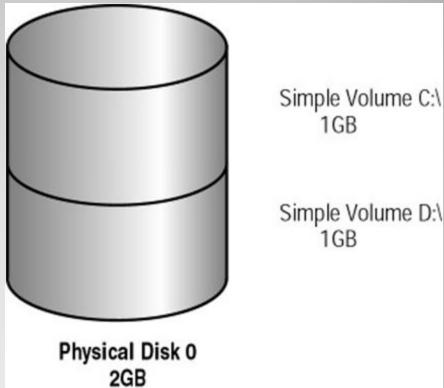

## **Dynamic Disk - Spanned Volume**

 Consists of disk space on 2 to 32 dynamic drives (any size)

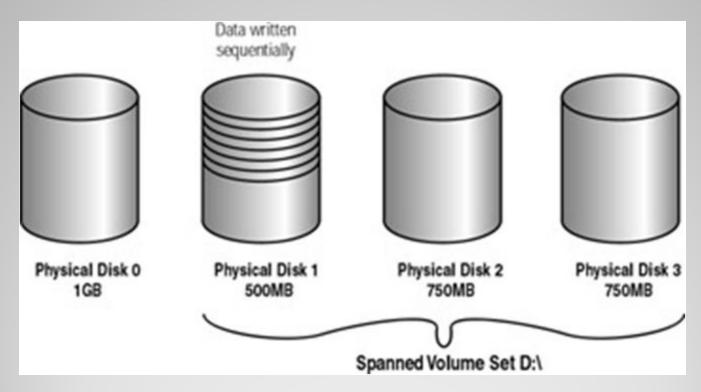

## **Dynamic Disk - Striped Volume**

 stores data in equal stripes on 2 - 32 dynamic drives (same size)

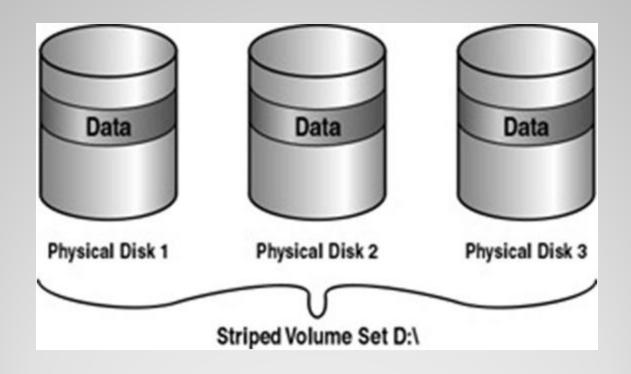

## **Dynamic Disk - Mirrored Volume**

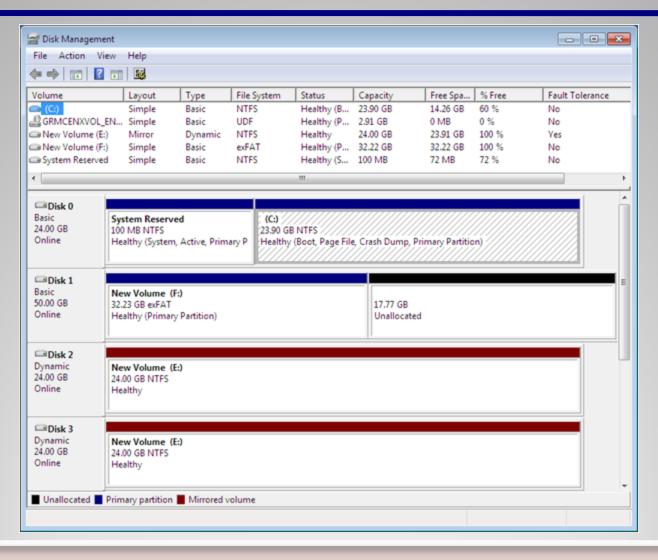

## File Systems

- NTFS
  - Preferred file system for Windows 7
  - Partitions up to 4 TB
  - Security (encryption and permissions)
- FAT (FAT16) Partitions up to 4 GB
- FAT32 Partitions up to 32 GB (Windows 7 limitation)
- exFAT (FAT64) Intended for large USB drives, not hard drives

## Disk Management Snap-In

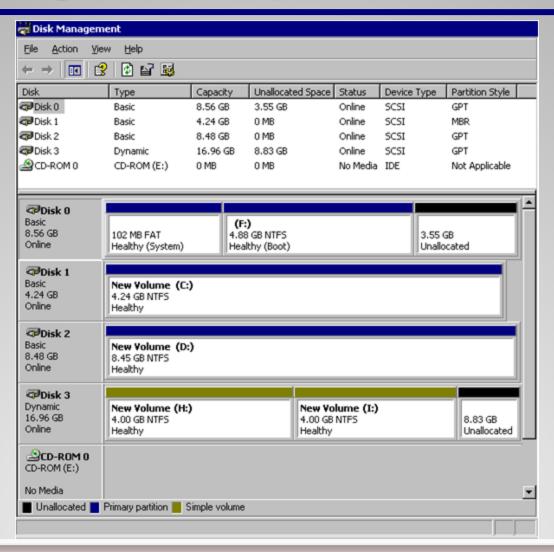

## **Using the Disk Management Snap-In**

- Initializing disks
- Selecting a partition style
- Converting basic disks to dynamic disks
- Creating partitions and volumes
- Extending, shrinking, and deleting volumes

## Using the Disk Management Snap-In (cont'd)

- Formatting partitions and volumes
- Assigning and changing driver letters and paths
- Examining and managing physical disk properties such as disk quotas, folder sharing, and error checking

## **Using Disk Tools**

- Disk Cleanup
- Defragmenting disks
- Checking for disk errors

## **Diskpart.exe**

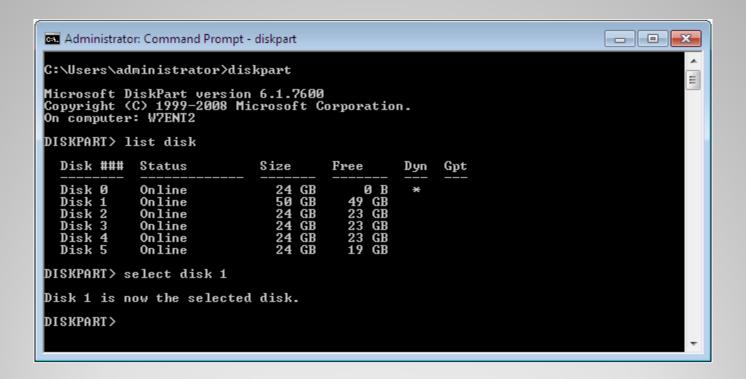

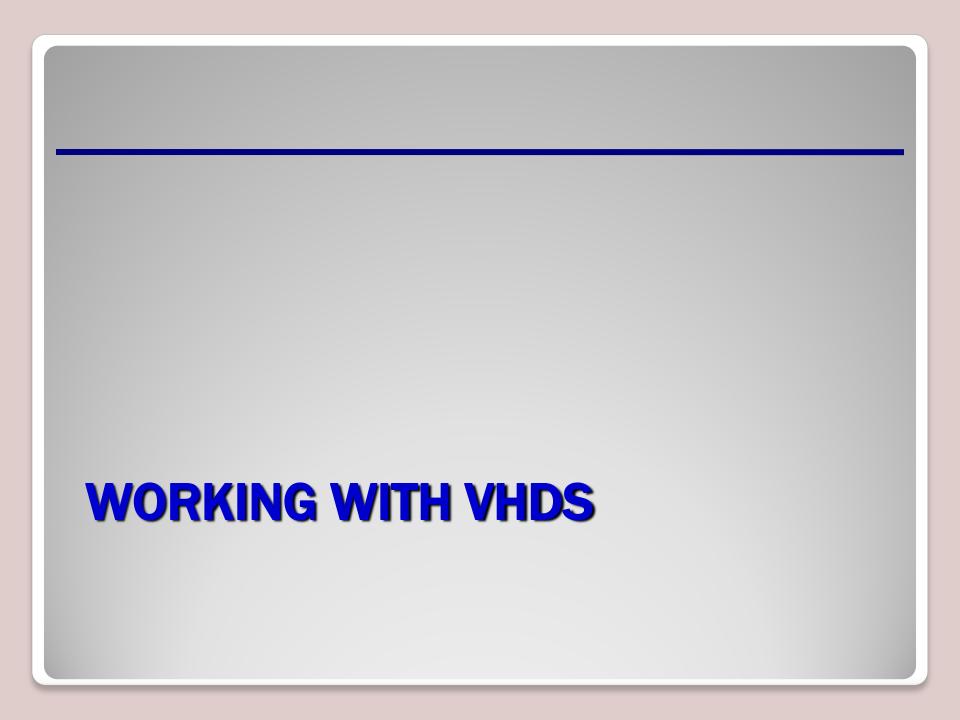

## **Virtual Hard Disk (VHD)**

- VHD file format
  - Contains the entire contents of a hard disk in a single, portable file
  - Can be used to move entire virtual machines
     (VMs) from one host computer to another
  - VHD functions exactly like a hard disk drive does in a physical machine
  - Can be created with Disk Management tool or Diskpart.exe

## **Other Uses for VHDs**

- Moving files between a VHD and the host file system
- Backup and recovery
- Antivirus and security
- Image management and patching

## **Native Boot**

- Supported by Windows 7 Enterprise,
   Ultimate, and all versions of Windows Server
   2008
- Enables you to create and modify VHDs
- Boot Windows 7 from a VHD without having to run a virtual machine manager

## **Advantages of Native Boot**

- Offline image updates
- Image format
- Image deployment testing
- Workstation configuration management

## **Attaching and Detaching VHDs**

- Creating a new VHD automatically mounts it into the Windows 7 file system
- Mounting of a VHD is not persistent
  - Each time you restart Windows 7, you must attach the VHD using the Disk Management snap-in before you can access its contents.

## **Attaching and Detaching VHDs**

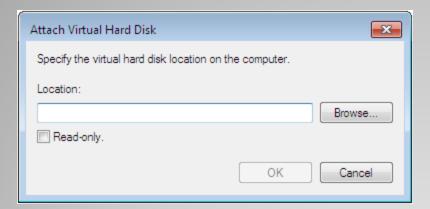

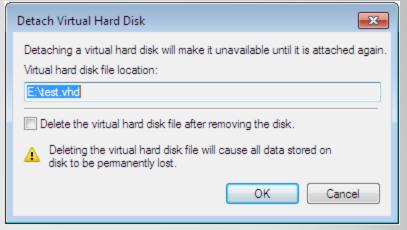

## **Booting from a VHD**

- Booting directly from a VHD is a new feature of Windows 7
- Deploy an image to a VHD file just like to a physical disk
- Add the VHD to the boot menu using BCDedit

# Using BCDedit to Add VHD to Boot Menu

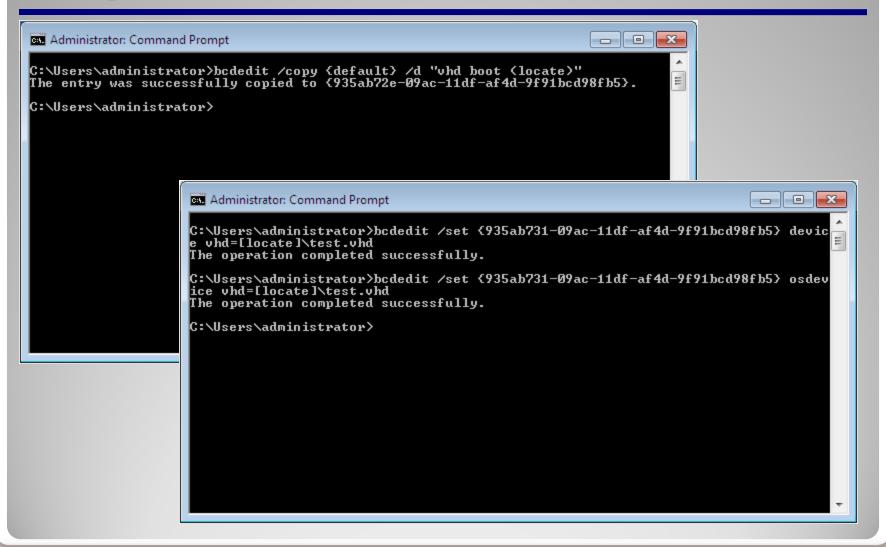

# **WORKING WITH DEVICES AND DRIVERS**

## **Device Drivers**

- Software that provides the operating system with information about the devices
- Vary in complexity depending on the complexity of the device
- Signed drivers assure that a driver comes from an authentic publisher and has not been altered (to include malware).

## **Creating a Driver Update Policy**

- Hardware manufacturers release driver updates to:
  - Address problems with the previous driver release(s)
  - Implement new features
  - Enhance performance of the device

## **Understanding Driver Signing**

- Windows 7 will give one of the following messages if it perceives a problem:
  - Windows can't verify the publisher of this driver.
  - The driver has been altered.
  - Windows cannot install this driver.

## **Supplying Drivers During Installation**

- When the installation program fails to identify a device:
  - A generic driver is installed.
  - The device is left without a driver.
  - Permits you to supply an alternate driver or halts.

# **Updating Drivers with Windows Update**

- Windows Update Web site contains a large library of device driver updates
- Passed Windows Hardware Quality Labs (WHQL) testing
- Manual update Supplies a list of updated drivers for installed hardware (optional)
- Automatic update Downloads device drivers only for hardware with no drivers installed

## **Using Device Manager**

- Tool for managing devices and their drivers
- Get information about the devices installed on the computer
- Install, update, roll back, and troubleshoot device drivers

## **Device Manager**

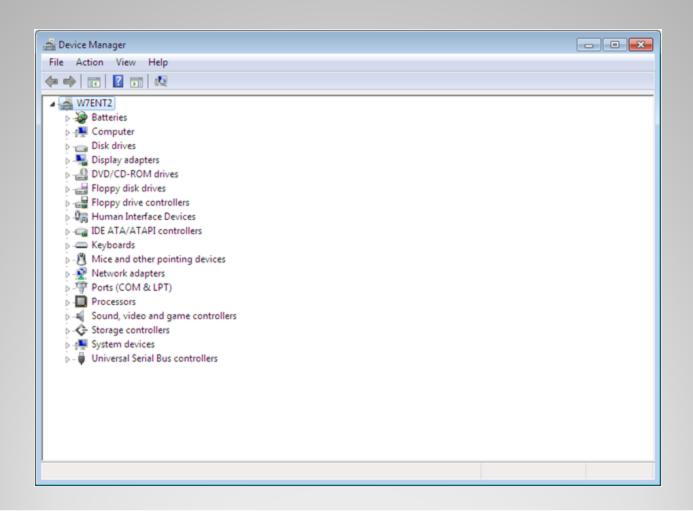

# **Viewing Device Properties**

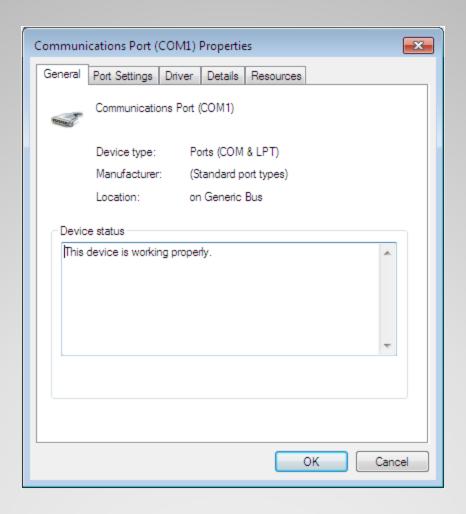

## **Troubleshooting Drivers**

- Techniques for troubleshooting hardware or driver problems:
  - Launch a troubleshooter from inside the Properties sheet of the device
  - Delete the device in the Device Manager and restart to allow it to be detected again
  - Use Safe Mode to load generic drivers to allow you into the system to troubleshoot

## **Skills Summary**

- There are two hard disk partition styles that you can use in Windows 7: MBR and GPT.
- Windows 7 supports two disk types: basic disks and dynamic disks.
- Basic disks can have up to four partitions: three primary partitions and a fourth usually being an extended partition on which you can create multiple logical drives.
- Windows 7 supports four types of dynamic volumes: simple, spanned, striped, and mirrored.

## **Skills Summary (cont.)**

- You use the Disk Management snap-in for MMC to manage disks.
- The Virtual Hard Disk (VHD) format defines a file that contains the entire contents of a hard disk in a single, portable file that administrators can use to move entire virtual machines (VMs) from one host computer to another.
- Native boot enables you to create and modify VHDs and even boot Windows 7 from a VHD, all without having to run Virtual PC or Hyper-V.

## **Skills Summary (cont.)**

- Device drivers are software components that applications and operating systems use to communicate with specific hardware devices.
- Plug and Play is a standard that computers use to detect and identify hardware devices, and then install and configure drivers for those devices.
- Using Device Manager, you can enable and disable devices, update and roll back drivers, and manage device and device driver properties.